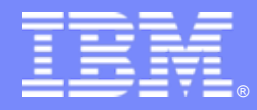

IBM Software Group

## Lowering the Total Cost of Ownership for Corporations doing **Traditional z/OS Development, Maintenance and Support with Rational Developer for System z Rational Developer for System z**

*Jon Sayles RDz Technical Enablementjsayles@us.ibm.com*

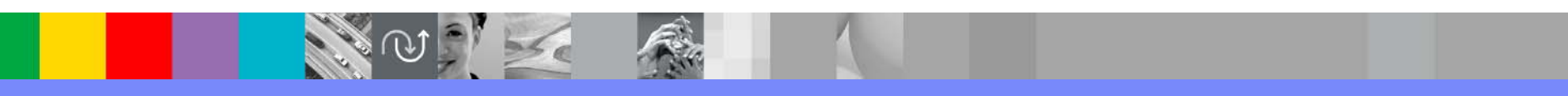

**Rational.** software

## **Agenda**

- IBM/Rational "Selective Offloading Comprehensive Coverage"
- Additional Cost Savings
- Factors in Mainframe Chargeback Savings
- The Return-on-Investment Spreadsheet
- Working session

All performance data contained in this publication was obtained in the specific operating environment and under the conditions described in this **publication and is presented as an illustration only. publication and is presented as an illustration only.**

**Performance obtained in other operating environments may vary and customers should conduct their own testing. should conduct their own testing.**

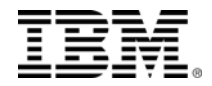

**IBM/Rational's Selective Offloading/Comprehensive Coverage**

- With RAA/RDz/PD Tools, you get the benefit of MIPS reduced development for:
	- **COBOL, PL/I, C/C++, Assembler COBOL, PL/I, C/C++, Assembler**
	- **JCL**
	- **BMS/MFS BMS/MFS**
	- **SQL, DL/I SQL, DL/I**
- **No offloading an entire z/OS run-time platform platform**
	- **No Data and file logical extracts No Data and file logical extracts**
	- **No downloading and configuring Resource Definitions No downloading and configuring Resource Definitions**
	- **No worries about called utilities or Assembler No worries about called utilities or Assembler**
	- **In fact, you do not have to offload any artifacts that are not in the current work requirement set not in the current work requirement set**
- **No emulation**

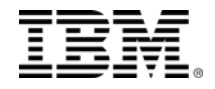

### **RDz – Project/Work Request Coverage**

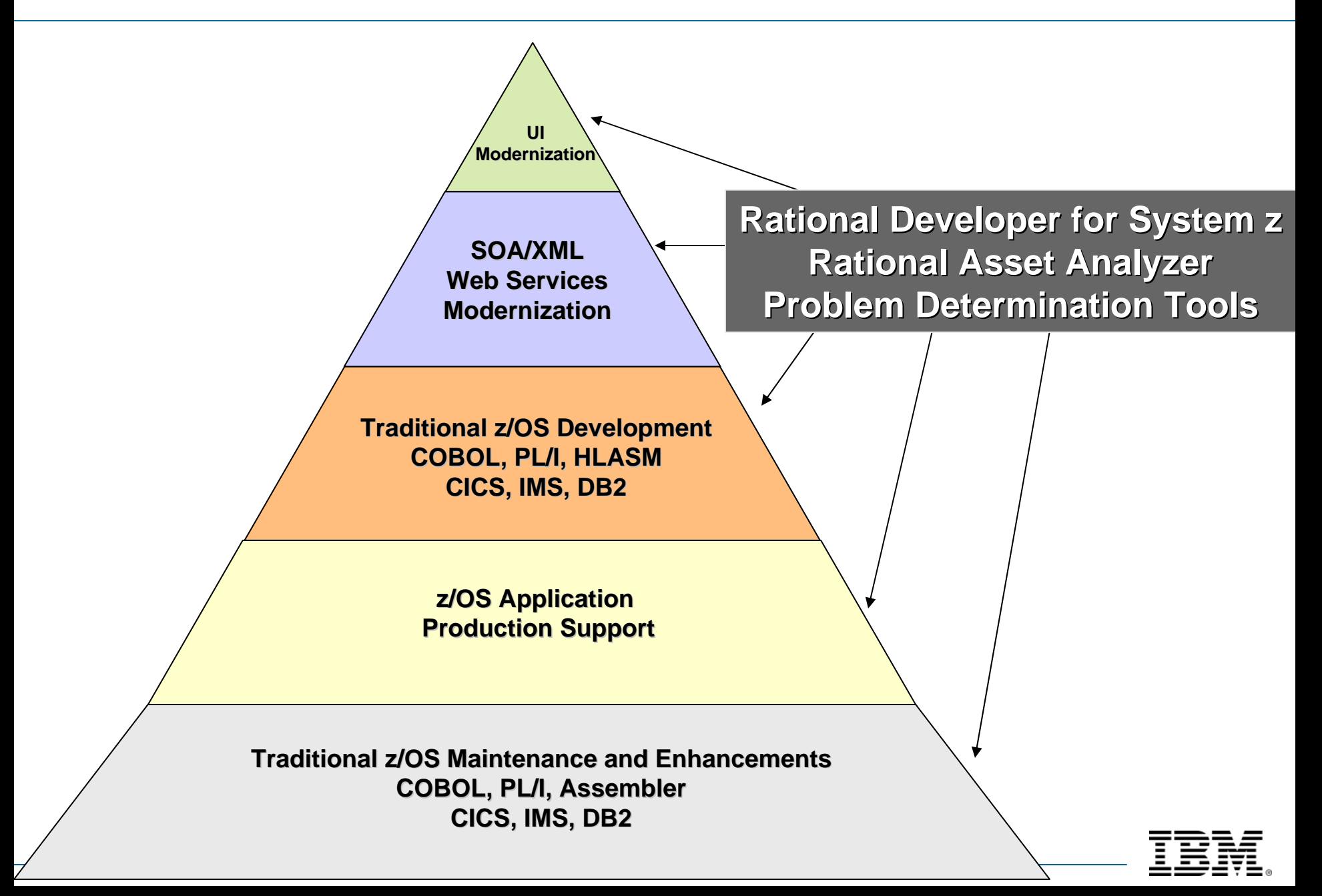

### **RDz – Integrated Lifecycle Coverage**

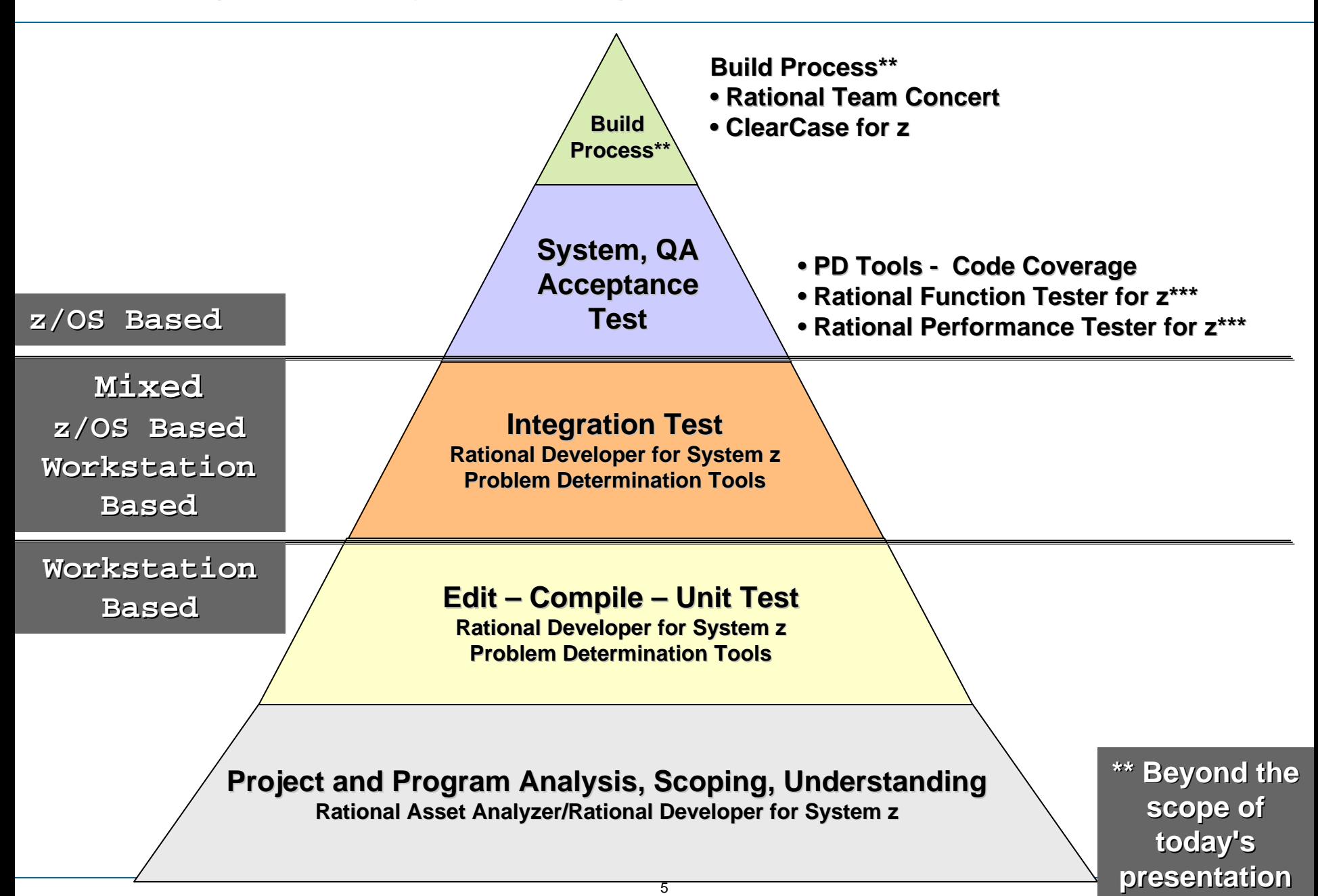

### П **Productivity Benefits: Productivity Benefits:**

- Even for experienced TSO veterans, but especially for new PC-aware developers:
	- **See (view) substantially more code**
	- Integrated analyze/edit/compile/debug/upload/download access to z/Resources
	- **Instantaneous response time during develop and test** 
		- Function/Enter keys do not interrupt z/OS CPU
	- 40+ (over forty) discrete edit/test/debug productivity features available with RDz:
		- Not available using ISPF
		- And only a handful of ISPF features not available on RDz

### п **Web Services**

- RDz provides wizards to automate service creation:
	- Bottom-up:
		- From a CICS program COMMAREA and an IMS IO-AREA
	- Top-down:
		- From a WSDL (RDz generates call-able, "wrapper" programs)
	- Both Bottom-up/Top-down

### This takes SOA development for traditional mainframe applications from the Stone Age to the 21st Century

Anecdotal evidence suggests that doing Web Service development using RDz provides several magnitudes of order productivity increases

## **What Benefits Will You Get With RAA?**

# Save costs for:

- **Contracts and bids Contracts and bids**
- **Project estimation**
- **Project management Project management**
- **Analysis Analysis**
- **Code understanding**
- ▶ **Development Development**
- **Maintenance Maintenance**
- **Testing and Bug-Fixes**
- **▶ Documentation**

# Offload TSO/ISPF code analysis:

- **TSO/ISPF 3.4 Dataset searches TSO/ISPF 3.4 Dataset searches**
- **Edit session internal program "Find commands" Edit session internal program "Find commands"**
- **File browsing File browsing**
- **Program compiles: Program compiles:**
	- **Listings/X Listings/X-Refs, etc. Refs, etc.**

# **During project estimation/code analysis\*\***

 $\triangleright$  MIPS savings from:  $30\% \rightarrow 60\%$ 

**Productivity increases for analyzing code from:**  $30\% \rightarrow 60\%$ 

7

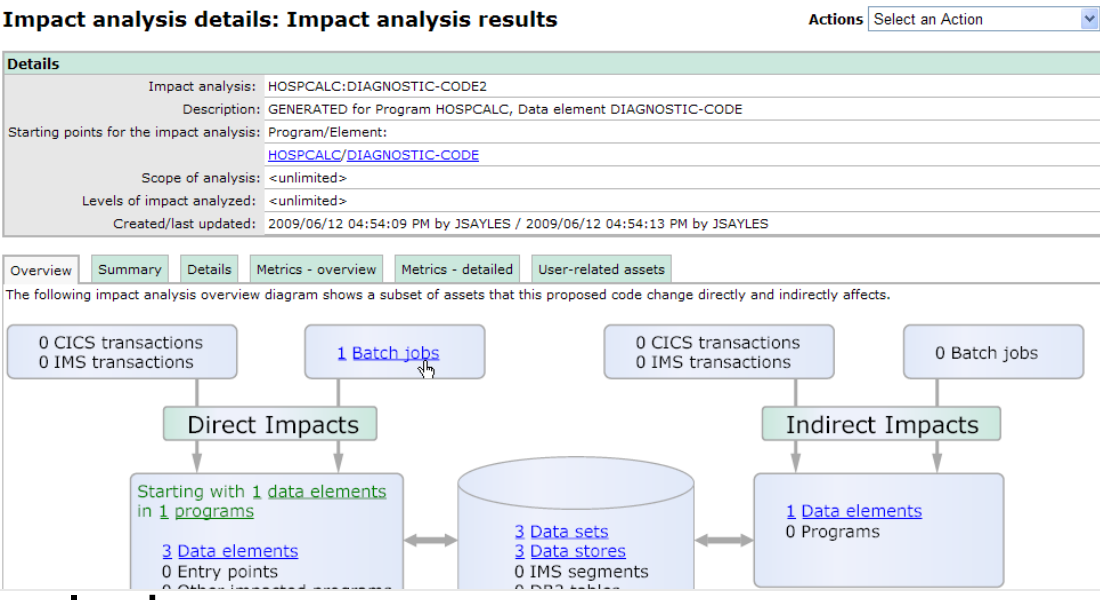

**\*\* Reported \*\* Reported by RAA users**

# **Three Kinds of Savings\*\***

## **1. Mainframe compile savings: 1. Mainframe compile savings:**

- –**Batch compiles**
- –**TSO/Foreground compiles**
- –**Both include the CICS and DB2 pre-processors**
- Г Compile cost reduction: Compile cost reduction: **~80%**
- Г Compile productivity savings:  $\sim$ 25%

# **2. TSO/CPU Savings - Per user/Per session**

- –**CPU Costs**
- –**TSO Session Connect time**
- –**DASD/Virtual Storage/Swap Space**
- Г Combined savings: Combined savings: **35%** Æ **75%**

# **3. Productivity gains 3. Productivity gains**

- ш Analysis (assuming RAA): Analysis (assuming RAA): **20%** Æ **50%**
- П ■ Edit: **10% → 25%**
- L  $Debug: 10\% \to 20\%$

*\*\* Reductions based on RDz customer experiences \*\* Reductions based on RDz customer experiences*

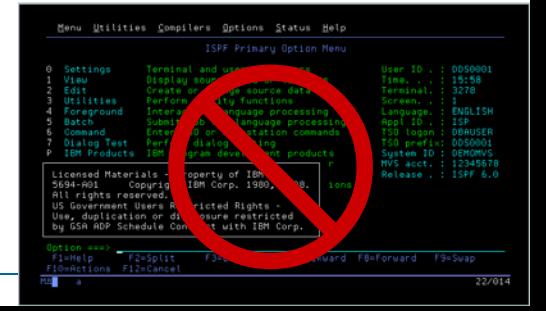

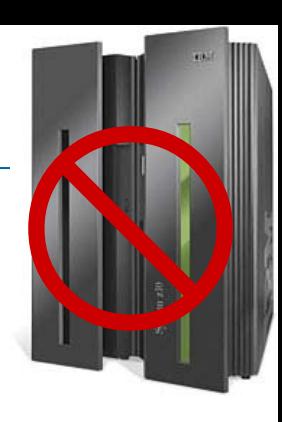

# **Reduced number of Compiles –**

- ▶ CPU cycles
- EXCP

# **RDz provides five levels of reduced compile RDz provides five levels of reduced compile costs:**

- ▶ Content Assist
	- Code completion significantly reduces typos
- ▶ Validation
	- Interactive syntax checking catches typos as they occur
- Local Syntax Check
	- **Offloaded compile**
- Remote Compile
	- z/OS compile without creating binaries significantly less expensive than...

### ▶ Full compile

**Enterprise compiler** 

**MainframeCompile**

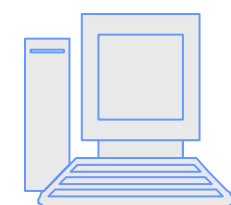

**WorkstationBased**

## **Mainframe TSO Session Savings**

### **TSO/ISPF Development: TSO/ISPF Development:**

Connect/Disconnect/Reconnect (and all ISPF Dataset Allocation/De-Allocation)

10

- ▶ Browse
- Edit
- ▶ Search (3.4)
- Dataset Management
- **I** Job submission and review
- ▶ Unit testing PD Tools, Xpeditor, etc.
- **Integration testing**

### ш **DB2/SQL Testing DB2/SQL Testing**

### SPUFI/QMF:

- **SQL statement testing**
- Test data management
- **E** CICS Testing
- П **IMS Testing IMS Testing**

# **How are TSO savings possible? How are TSO savings possible?**

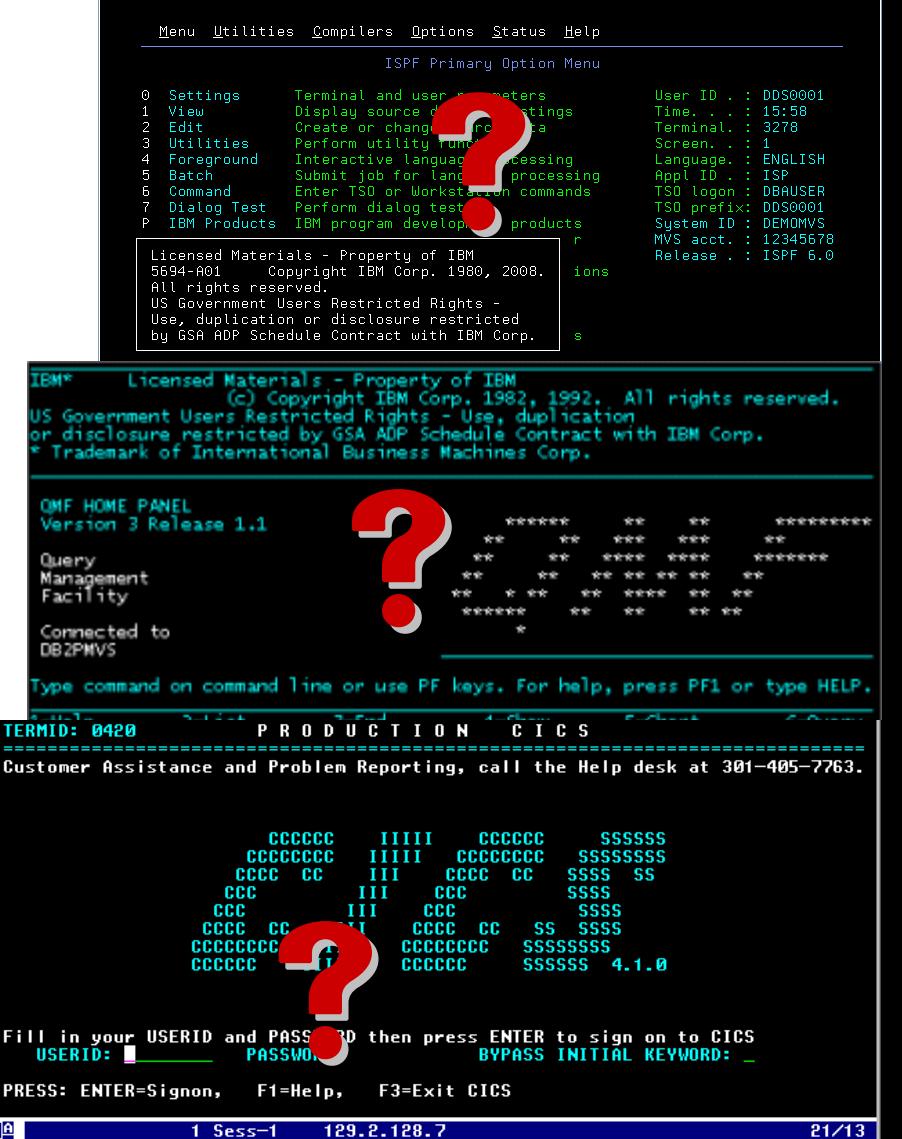

**TSO Session / CPU Costs (the reason for)** 

# **Every Enter and every PF Enter and every PF-Key pressed while in a TSO session pressed while in a TSO session results in CPU cycles – which end up as charge end up as charge-back costs\*\*\* back costs\*\*\***

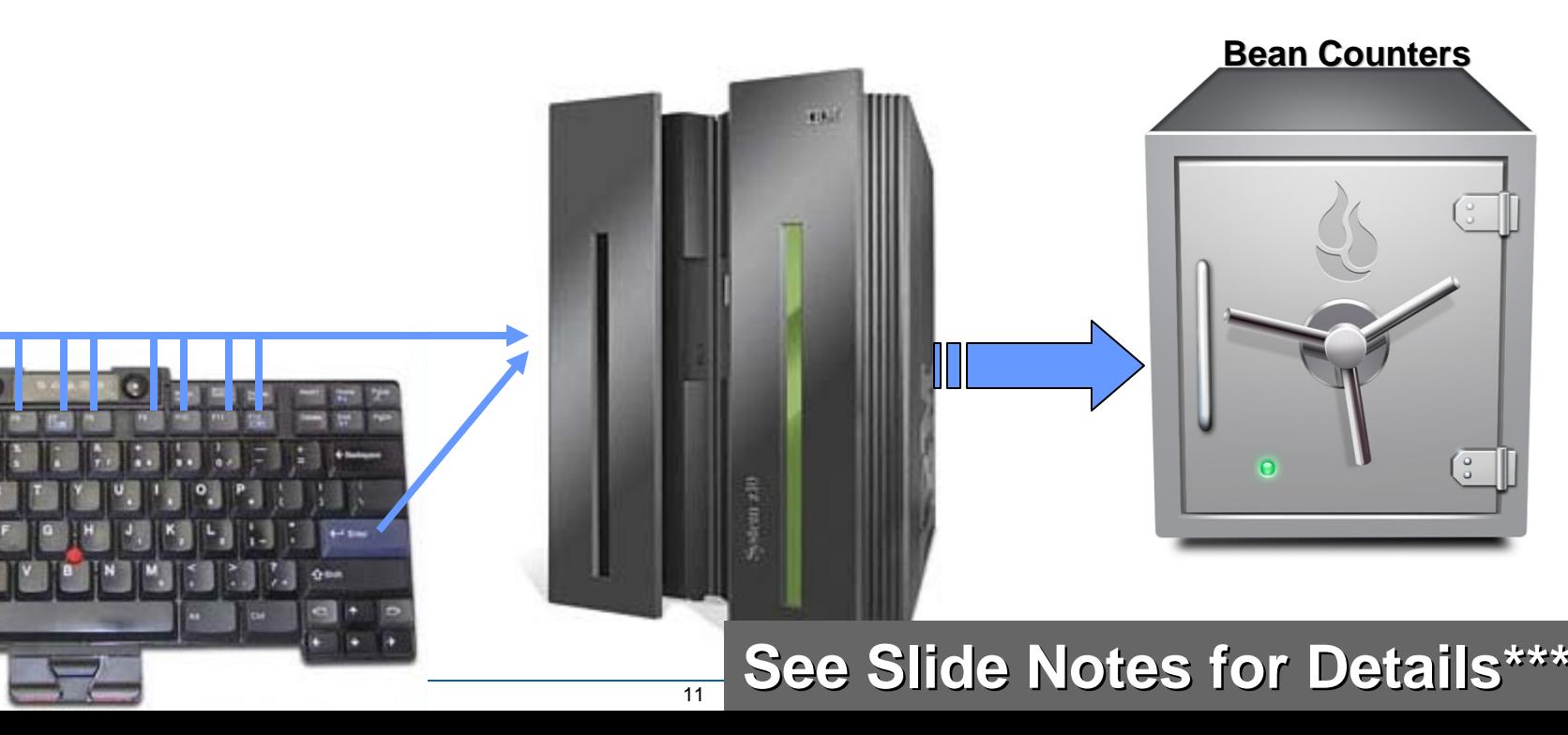

### **Key to Lowering TSO/Session CPU Costs**

**For those development activities that don't require you to offload your z/OS development sub-system, use RAA/RDz and PD Tools to minimize TSO minimize TSO access and activity minimize TSO access and activity**

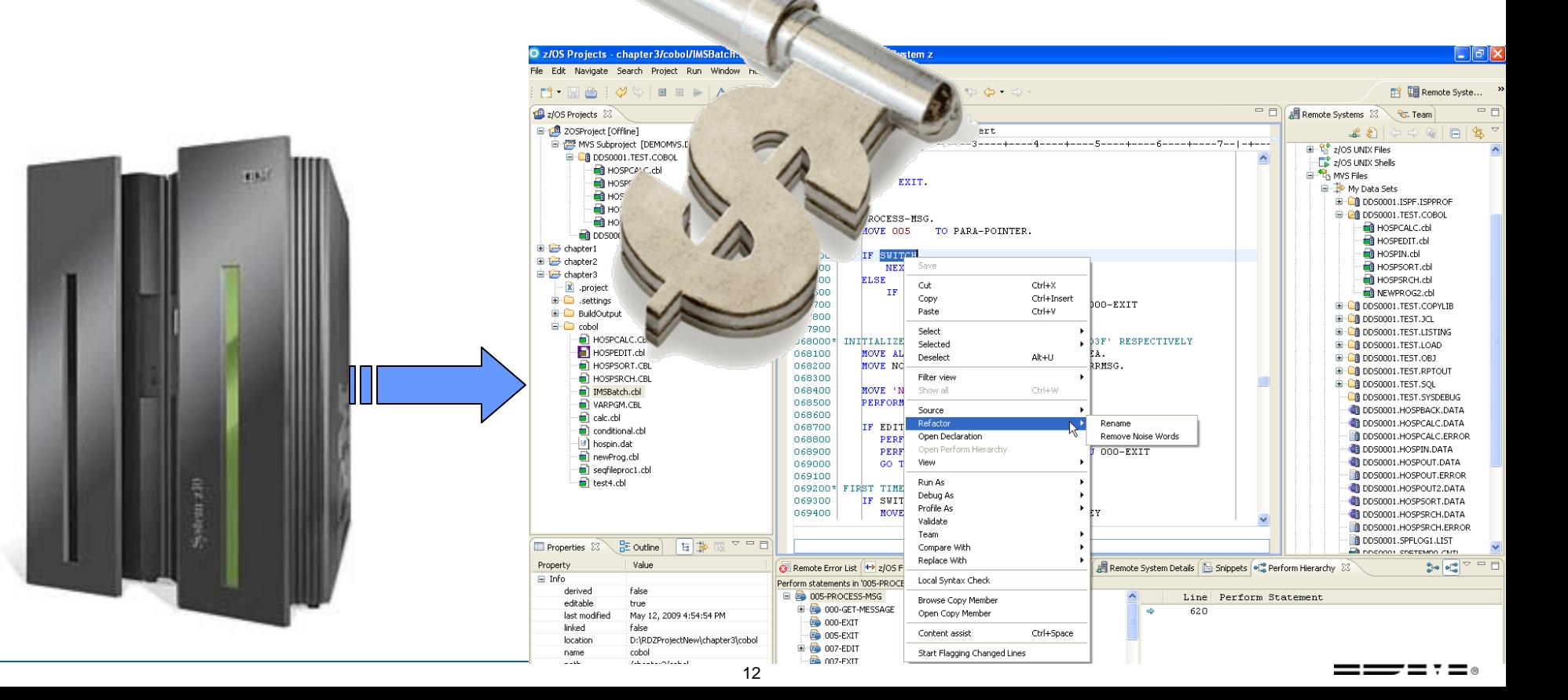

## **What Cost-Saving Numbers Do We Have?**

### $\blacksquare$ **Three kinds:**

### **1. IBM internal study of a "trivial code maintenance" project**

- ▶ Detailed SMF data
- $\blacktriangleright$  Comparison between TSO/ISPF and RDz – for TSO CPU cycles (translated to Service Units and MIPS)
- ▶ What is important is the relative savings factor (% MIPS reduction) for this workload

### **2.Anecdotal data from customers Anecdotal data from customers**

### **3.Your data (and specific inputs) Your data (and specific inputs)**

- ▶ The detailed part of this session
- ▶ You should have with you:
	- ▶ Cost per/developer
	- ▶ Cost per/batch compile
	- ▶ Cost per TSO Session
- ▶ With this, we can predict RDz MIP savings

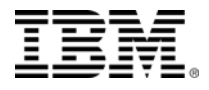

# **IBM "Trivial Edit" Usage Pattern Benchmark – Scenario Details**

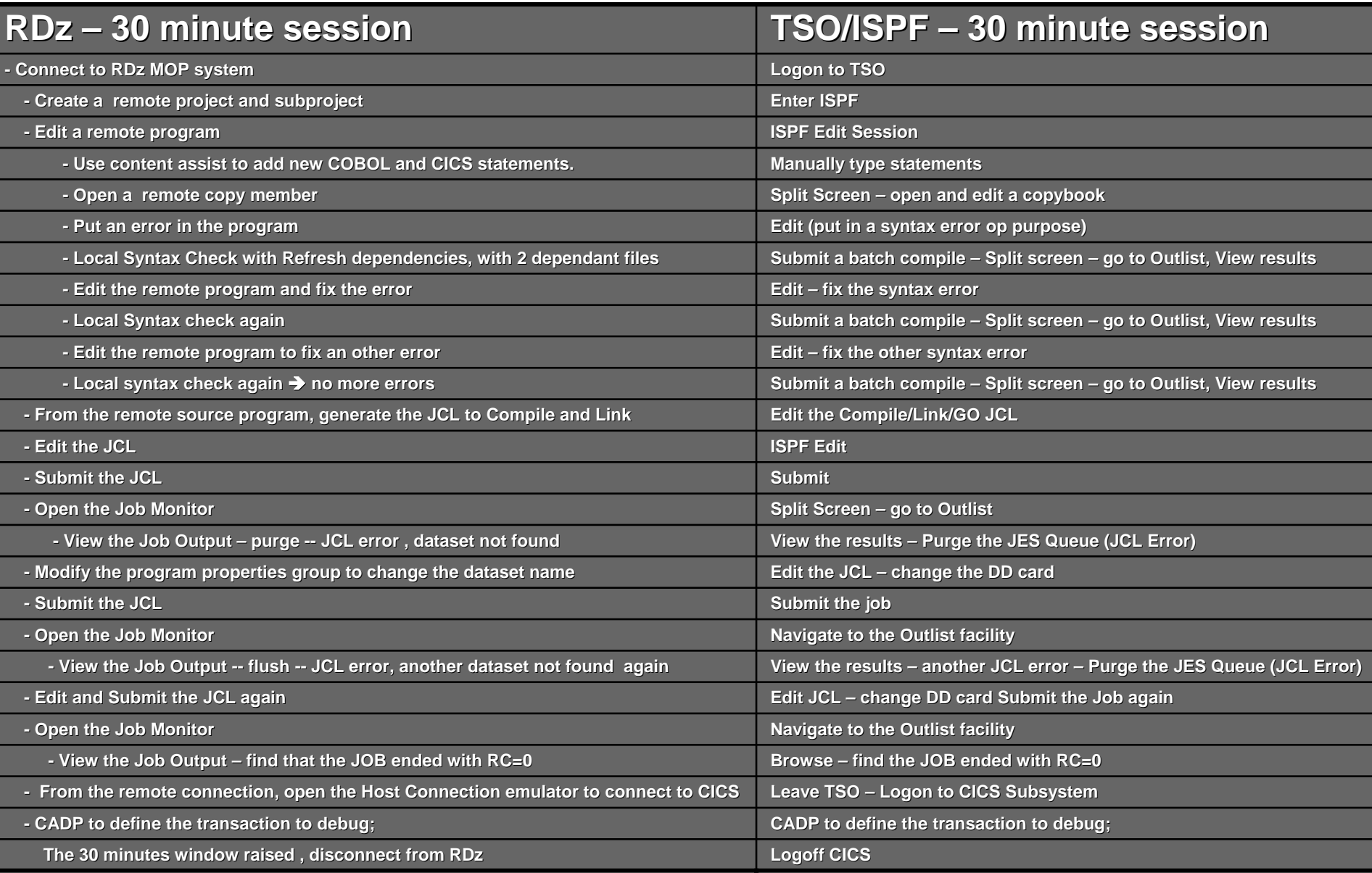

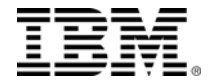

# **Savings: 5,620,300 Service Units/day CPU Savings: 42% CPU Savings: 42%**

# **\*\*\* Based on 10 developers, working 7 hours/day, \*\*\* Based on 10 developers, working 7 hours/day, using RDz instead of TSO/ISPF**

### **Details: Details:**

- **TSO Session: TSO Session:**
	- CPU = 191,842 SU/per user/per hour
- **RDz Development:**
	- CPU = 111,552 SU/per user/per hour
- **Savings: 80,290 Service Units/per user Savings: 80,290 Service Units/per user**

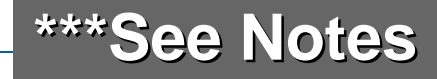

### **IBM "Trivial Edit" Usage Pattern Benchmark – Additional Benefits**

- $\blacksquare$ **Note that the previous benchmark and ROI calculations:** 
	- $\blacktriangleright$ **Are based on a "Worst Case" usage scenario for RDz Are on a "Worst Case" usage scenario for RDz**
	- $\blacktriangleright$  **Are minus a number of additional returns on investment: Are minus a number of additional returns on investment:**
		- **1.RAA cost savings (substantial) RAA cost savings (substantial)**
		- **2. PD Tools cost savings (substantial savings in the acquisition and license fees)**
		- **3.Productivity Benefits: Productivity Benefits:**
			- –**Assume conservative conservative benefits broken out benefits broken out by lifecycle phase: by lifecycle phase:**

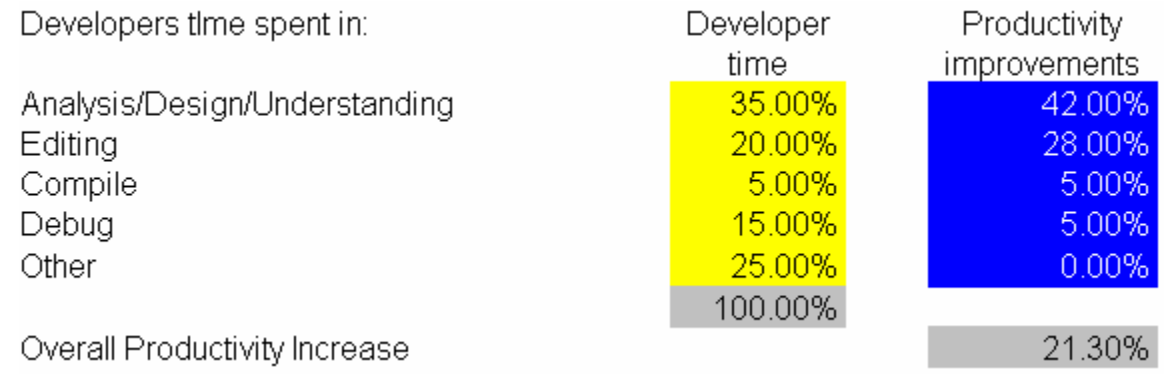

ш **What does that all add up to? What does that all add up to?**

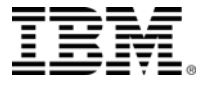

- П **Large bank in Germany** did an even more precise and detailed study (as on the previous slides) but with a different use case.
	- ▶ Benchmark results:
		- **T 75% Percent** CPU Savings
		- With 100 Developers **€ 3,600,000 savings/Annually** (\$4,160,000 U.S.)
- ш **Other European Banks benchmarks and feedback – With RDz:**
	- **Reduced TSO consumption by as much as 80%**
	- **Saved 2 Euros an hour/Per Developer** using RDz versus the mainframe
- П **U.S. Telecomm company – With RDz:**
	- Reduced costs by more than US\$75,000 on a single project
- П **European Services Provider** – estimates that by rolling RDz out to 600 users will save ~ **€ 74,000,000 over five years** (\$102,490,000 U.S.)
- **Financial services provider in Sweden:**
	- Saves approximately **US \$1.6 million** on licensing costs & improved ABEND analyses, file alterations and application debugging processes when they replaced existing debugging software with PD Tools
	- Reduced 90% of time spent tuning programs and discovering performance bottlenecks when they implemented Application Performance Analyzer to help diagnose issues in IMS & DB2

### **Can we guarantee these MIPS reductions?**

- ٠ **Sorry – but:**
	- ▸ Yours might be more **☺**
	- **▶ Yours might be equal-to ☺**
	- $\blacktriangleright$ **Yours might be less**  $\oplus$
	- $\blacktriangleright$  **It depends on: It depends on:**
		- ٠ **The kind of workflow and tools usage: The kind of workflow and tools usage:**
			- The more analysis/edit/compile/unit test the bigger the benefits
		- $\blacksquare$  **Your developers' willingness to adopt a better development model Your developers' willingness to adopt a better development model:**
			- –**Old model: Old model:**
				- **Do some analysis (usually incomplete and cursory)**
				- **Edit**
				- **Compile**
				- **Run the integration stream and verify results**
				- **Repeat**

# –**The right The right –or Best Practices development model: or Best Practices development model:**

- **Deep analysis** (offline in less time and with vastly improved results with RDz or RAAi)
- **Edit/Compile using RDz** (offline)

**Repeat** (also offline)

**Compile and integration test using RDz/PD Tools on the host – far fewer test rund-**

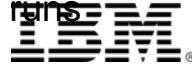

### **How to Calculate Your Own Savings**

- Time to work through the ROI spreadsheet
- $\blacksquare$  Enterable fields are in:
	- ▶ Blue
	- ▶ Yellow

Legend **IBM** Inputs Customer Inputs Calculated

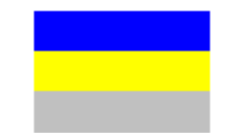

- $\blacksquare$  Gray fields are spreadsheet computations – based solely on:
	- ▶ Your enter-able values
	- ▶ That's it... no "secret sauce"

 The following slides describe the values and formulae in the ROI calculator

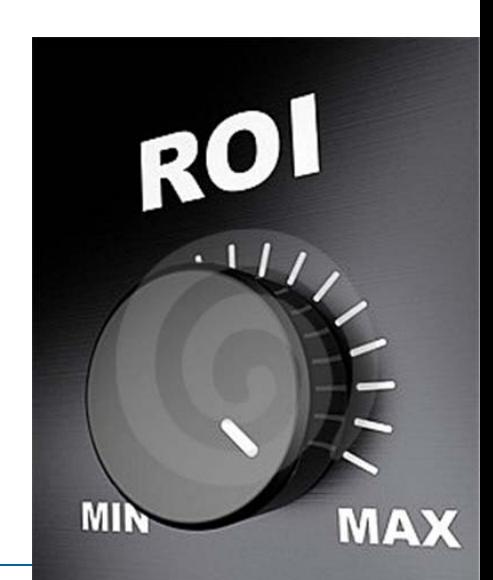

# ROI Spreadsheet – 1 of 4 (Note – values not specific to any customer)

70

 $\overline{0}$ 

 $\overline{0}$ 70

 $12$ 

 $.00$ 

 $0.00$ 

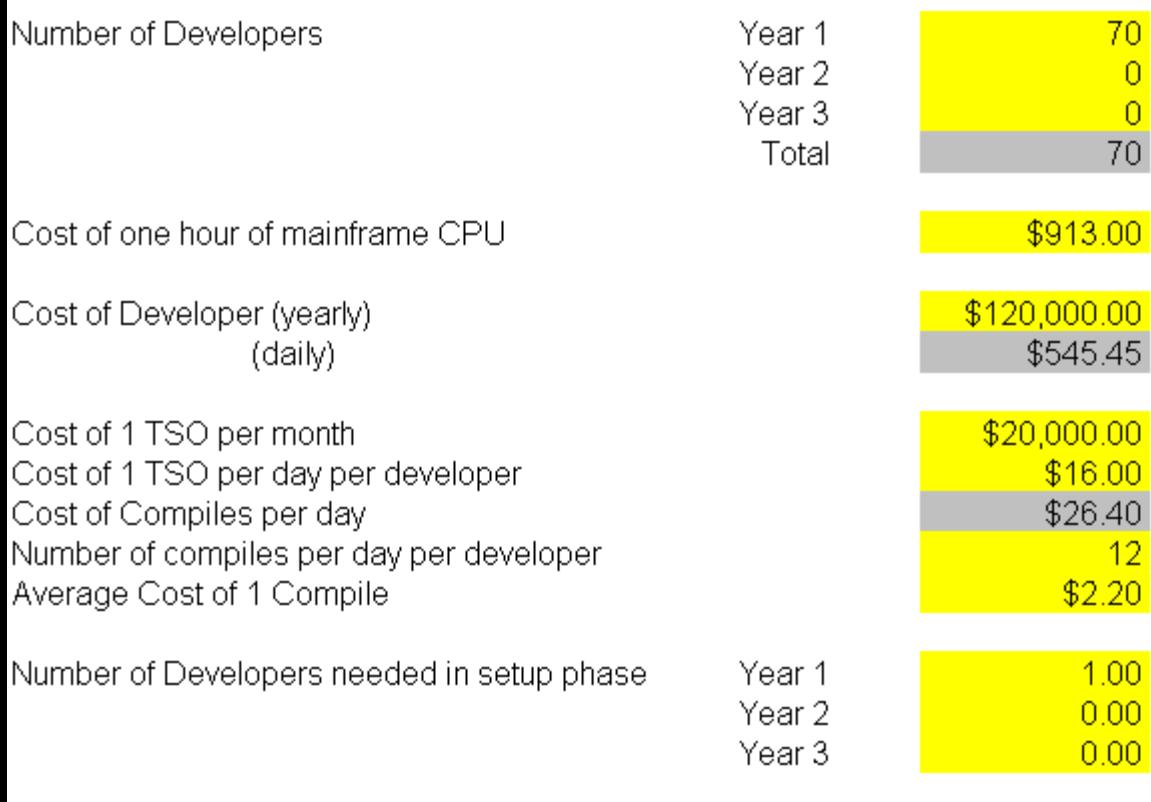

\$5,253.00 Cost of each License Yearly cost of license PPA contract \$1,050.60 220 Working days in a year 80.0% First year rate of return (<100%) This is a rate used to reduce the benefit/return calculated in the first year of use of the product: it accounts for lower productivity product adoption ramp up, possible problems, during slower speed to market this is an enter-able field. It is not

Number of Developers needed each year for admin/mgmt

- **Notes:**
	- $\blacktriangleright$ **IBM Sales Team will give you the: Cost of each license and Yearly cost of license PPA contract**
	- ▶ **These are conservative TSO costs (in this screen capture) – based on world-wide corporate statistics**
	- ▶ **Your values for:**
		- ₩ **Developer costs – fully loaded**
		- ₩ **TSO costs/Compile costs**
		- ᄪ **Setup and administration conservative number**

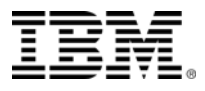

## **ROI Spreadsheet – 2 of 4**

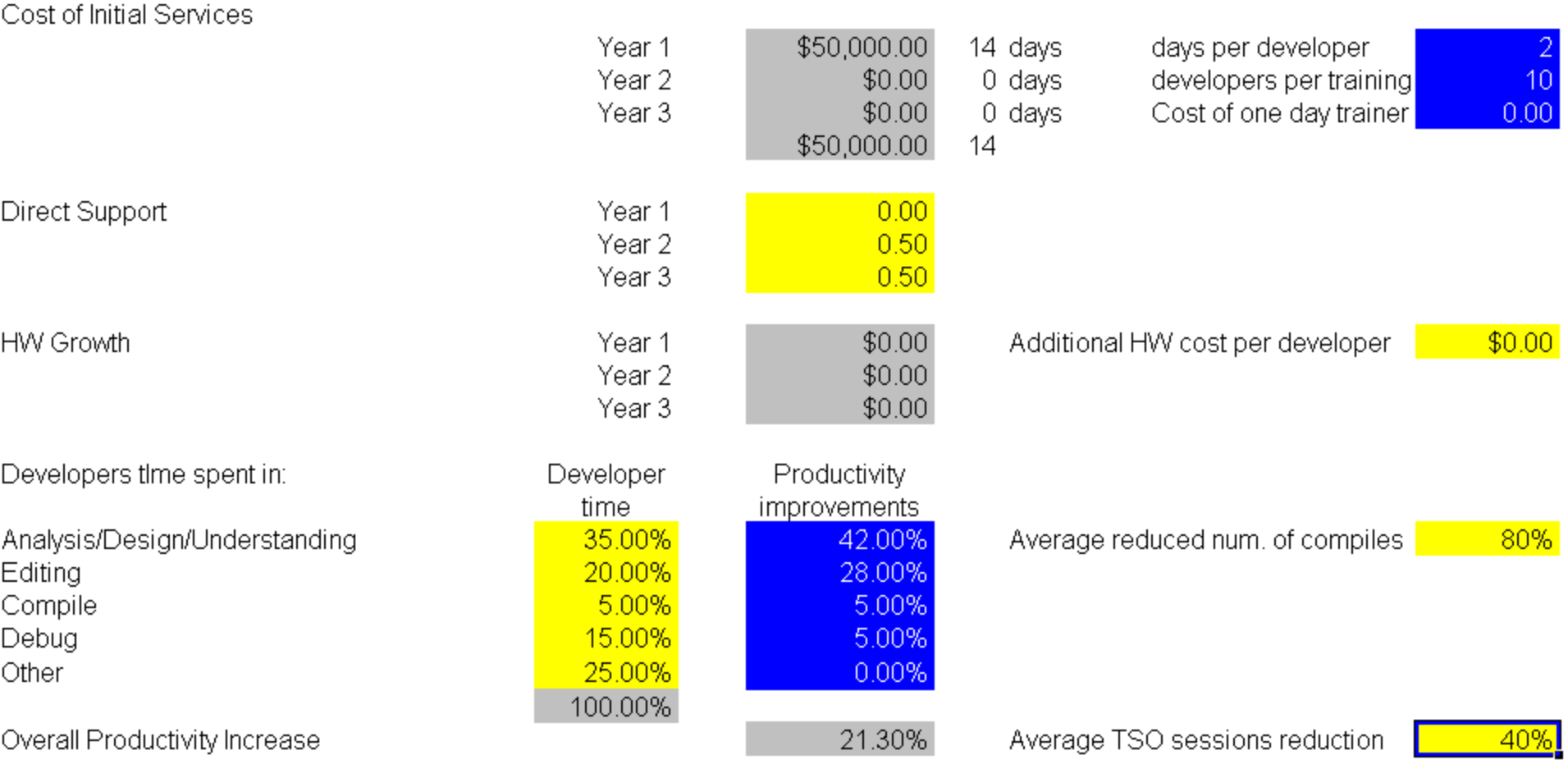

- **Education can be zeroed out, if choosing RDz Distance Learning**
- **Productivity improvements are based on:**
	- ×. **Customer feedback**
	- $\mathbf{r}_\perp$ **IBM's laboratory research (measured against green-screen development tools)**
- **Percentages for reduced num. of compiles, Average TSO sessions reduction and productivity are conservative**
- **For hardware, assume that you need a fast processor, 2 GIGS/RAM/10 GIGS of free disk space**

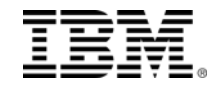

### **ROI Spreadsheet – 3 of 4**

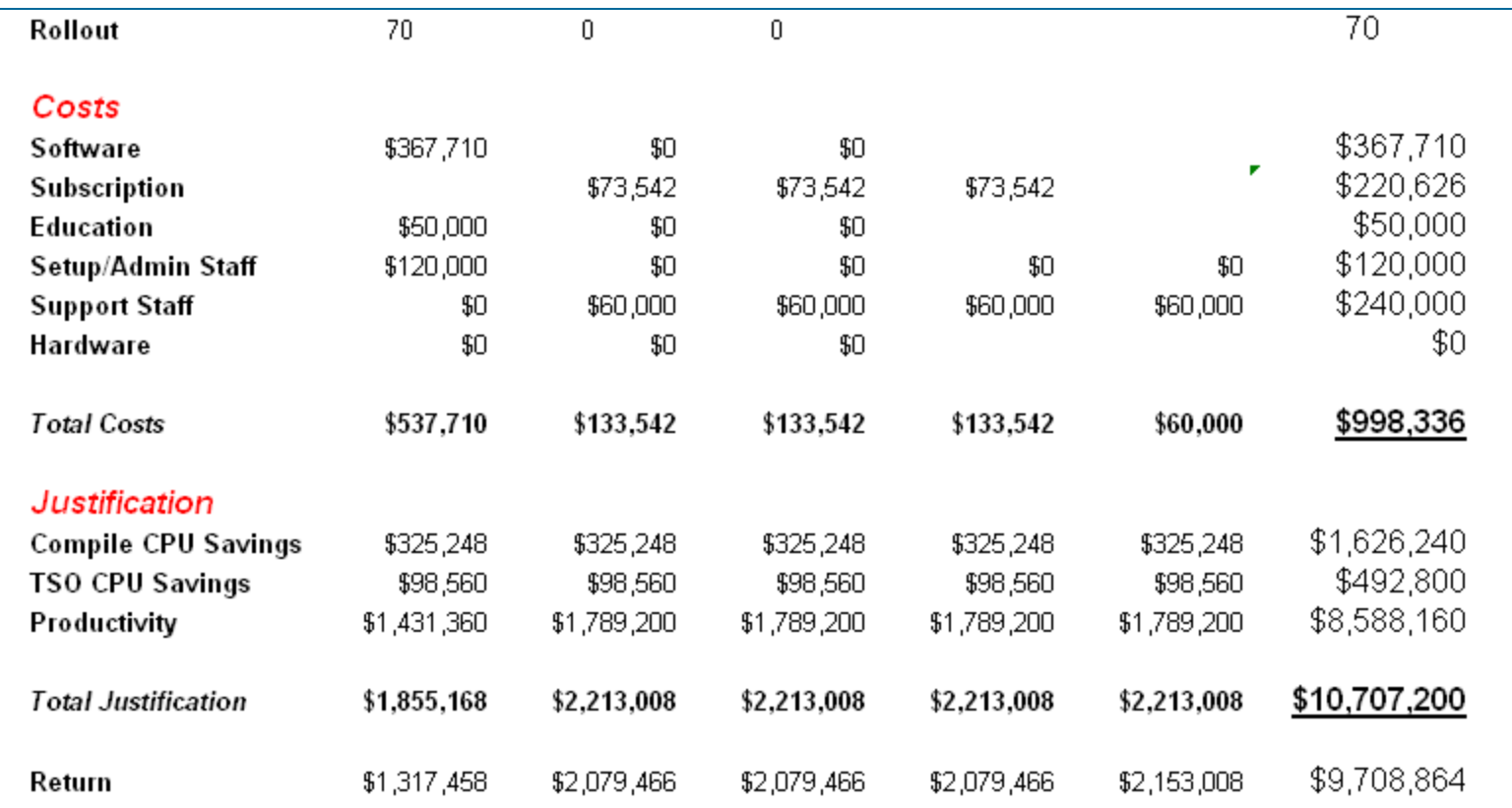

### **Notes:**

- **These are just #s based on values in previous slide**
	- **Yours will be entirely different**
- **Note the zeros for:**
	- **On-site education**
		- **This does not mean you don't need education it means you will be taking it via remote, Distance Learning**
	- **Hardware upgrades**
- **Recall – very conservative TSO CPU Savings justification**

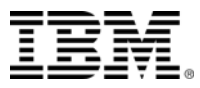

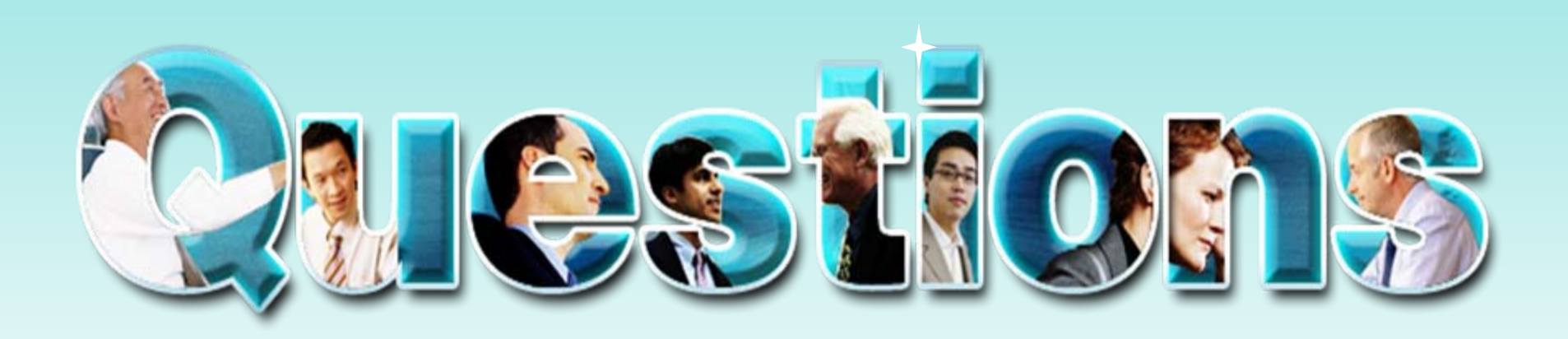

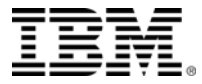

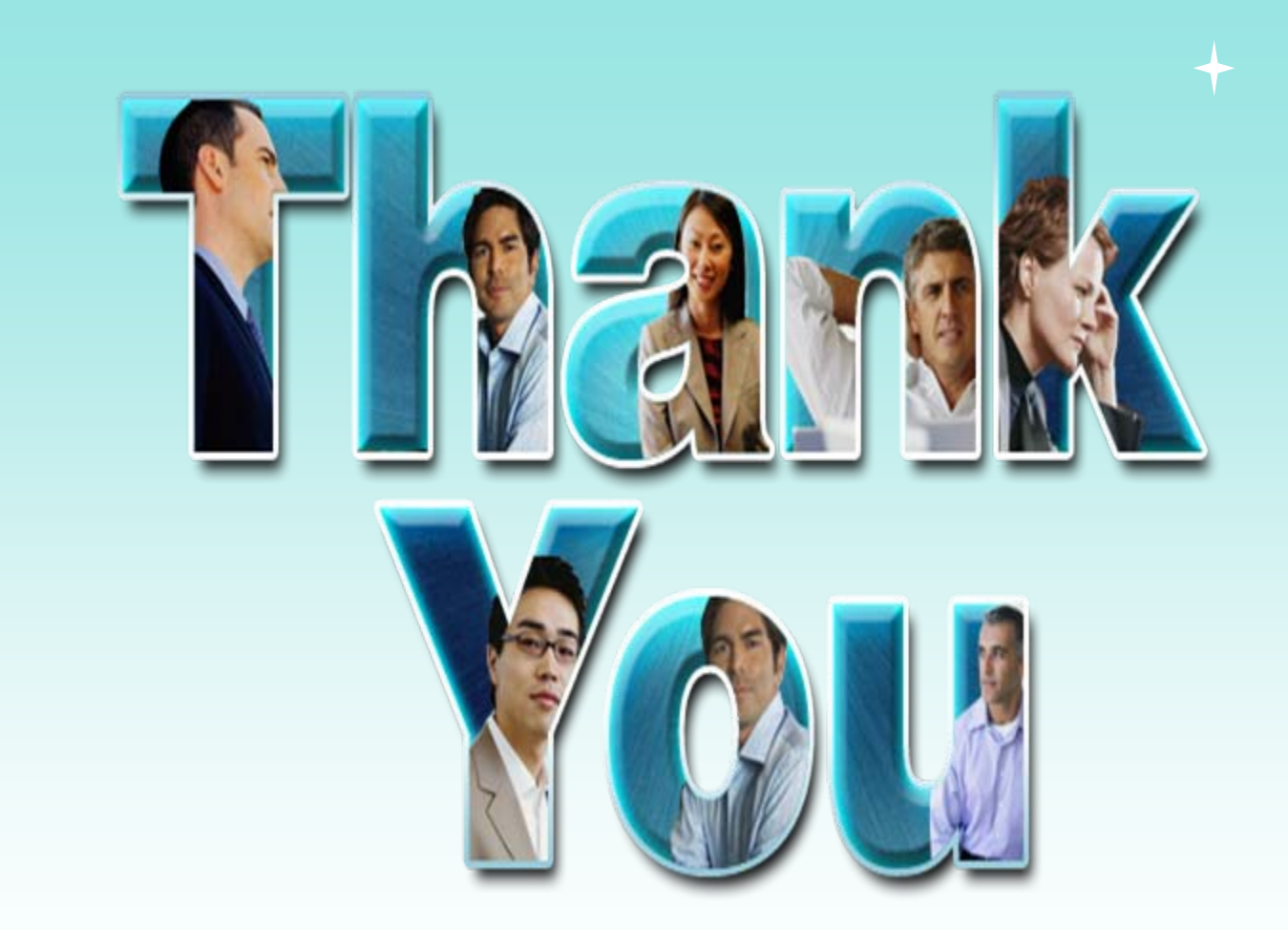

**© Copyright IBM Corporation 2009. All rights reserved.** The information contained in these materials is provided for informational purposes only, and is provided AS IS without warranty of any kind, express or implied. IBM shall not be responsible for any damages arising out of the use of, or otherwise related to, these materials. Nothing contained in these materials is intended to, nor shall have<br>the effect of, creat

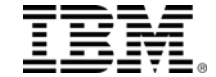

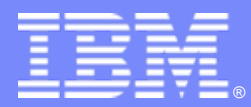

### IBM Software Group

**Appendices: - CPU Interrupt data points**

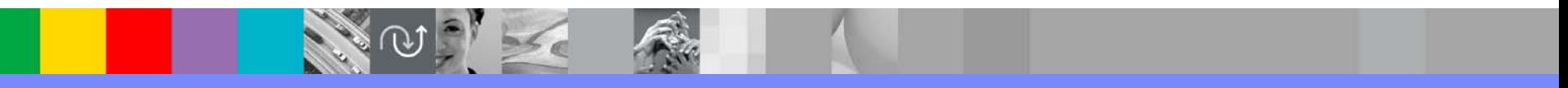

**Rational.** software

© 2009 IBM Corporation

## **TSO/CPU Costs – Specific Chargeback (Partial) List – 1 of 7**

- Every +Enter and every PF-Key pressed while in a TSO session results in a CPU interrupt and charge-back
- **This includes** (but is not limited to):
	- **Logging in/Logging out of TSO – ISPPROC Dataset Allocate/De-Allocate**
	- **ISPF Navigation**
		- **Example 3** Going anywhere (all ISPF and custom options) **=whatever**
	- **Issuing REXX and CLIST commands**
	- **Accessing Help (PF1)**
	- **Accessing ISPF Option 0 customization**
	- **Submitting Jobs**
	- **Managing Jobs:**
		- **Viewing Job results in TSO:**
			- Opening the JES logs
			- Browsing job results:
				- PF7/PF8/PF10/PF11 within the file
				- HEX ON/HEX OFF
		- **Purging the JES queue**
		- П Closing the files

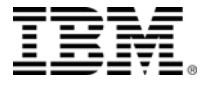

### **TSO/CPU Costs – Specific Chargeback – Browsing Datasets–2 of 7**

- $\blacksquare$  **Option 1 – or "browse" function in 3.4, Outlist, SPUFI, etc. Opening each file Opening each file**
	- **PF2**
	- **PF5**
	- **PF7**
	- **PF8**
	- **PF9**
	- **PF10**
	- **PF11**

### **All ISPF Primary Option commands All ISPF Primary Option commands**

- **Ex.** 
	- –**Find**
	- –**HEX (on/off) HEX (on/off)**
	- –**Etc.**
- **Closing the files the files**

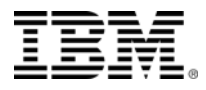

## **TSO/CPU Costs – Specific Chargeback – Editing Datasets – 3 of 7**

### $\blacksquare$ **Option 2 – or Edit function of 3.4**

(Partial list – common ISPF Edit actions):

- **Opening each file Opening each file**
- **PF1**
- **PF2**
- **PF3**
- **PF4**
- **PF5**
- **PF6**
- **PF7**
- **PF8**
- **PF9**
- **PF10**
- **PF11**
- **Line commands Line commands**
	- **E** Copy/paste/move/insert/delete/shift/eXclude
	- **Tabs**
	- ۰ **Columns Columns**
	- $\mathcal{L}_{\mathcal{A}}$ **Text/Split Text/Split**

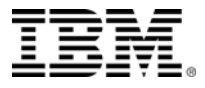

## **TSO/CPU Costs – Specific Chargeback – Editing Datasets – 4 of 7**

**Option 2** (Partial list – continued):

- **Primary commands Primary commands**
	- **Reset**
	- **Find**
	- **Change**
		- **All permutations All permutations**
	- **Copy in an external PDS member in an external PDS member**
	- **Create an external PDS member Create an external PDS member**
	- **HEX On/Off HEX On/Off**
	- **Locate**
	- **Nulls**
	- **RES**
	- **NUM ON/OFF**
	- **▶ Other commands…**
- **Save/Close the file Save/Close the file**
- П **E** Custom ISPF edit macros

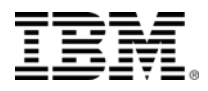

#### $\blacksquare$ **Dataset Management Dataset Management**

- **Allocate datasets Allocate datasets**
- **Copy datasets Copy datasets**
- **Delete datasets Delete datasets**
- **Create Like Create Like**
- **Work with PDS/PDSE datasets Work with PDS/PDSE datasets**
	- **Copy members Copy members**
	- **Compress Compress**
	- **Browse PDS members especially source files in 3.4**

### **Find statistics on datasets Find statistics on datasets**

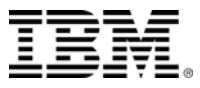

## **TSO/CPU Costs – DB2 and CICS Chargeback – 6 of 7**

### $\blacksquare$ **Working with DB2 SPUFI/QMF Working with DB2 SPUFI/QMF**

- **Navigation Navigation**
- **TSO/DB2 connect (IKJEFT01) TSO/DB2 connect (IKJEFT01)**
- **The SPUFI and QMF dialogs The SPUFI and QMF dialogs**
	- **Especially QMF Especially QMF**

**(Forget about QBE) (Forget about QBE)**

### **SQL statement code/test: SQL statement code/test:**

**All editing costs from the Edit slides All editing costs from the Edit slides**

### **Test data man: Test data man:**

- **Insert**
- **Update**
- **Delete**

### **All browse operations - PF7/PF8/PF10/PF11/PF2/PF9**

- **Test table maintenance: Test table maintenance:**
	- **DDL**
	- **DCL**

### **E** CICS Testing

**All Transaction execution All Transaction execution**

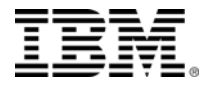

### **Mainframe Costs and Chargeback – Unit and Integration Testing – 7 of 7**

- **Unit Testing with Xpeditor Unit Testing with Xpeditor -- versus PD Tools and RDz versus PD Tools and RDz**
	- **▶ Running the Debugging tool Costs are same as on the host**
	- **Running the Program Running the Program – Costs are same as on the host Costs are same as on the host**
- П Debugging the program - every mainframe debug session is a series of CPU interrupts - caused by PF Keys and <Enter>.
- **All source file navigation that is not an action passed up to PD Tools is a CPU cost saving: is a CPU cost saving:**
	- **Browsing/Scrolling the file Browsing/Scrolling the file**
		- **PF7/PF8 PF7/PF8**
		- **PF9/PF10 PF9/PF10**
	- **Find**
	- **Opening an edit session in another window and modifying the source**
	- **Etc.**

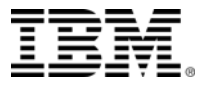